# ChangDualSym2

#### Juillet 2017

#### Chang

Pour reconstruire la transformation de Radon Atténuée

$$
(a, f) \to g = P_a(f) \tag{1}
$$

 $P_a(f)(s, \theta) = \int \exp(-D_a(x(t, s, \theta)))f(x(t, s, \theta))dt$ 

la méthode de Chang utilise l'inversion de la transformation de Radon Classique, en appliquant une correction au résultat selon

$$
f(x) \simeq \frac{(P_0^{-1}g)(x)}{w_a(x)}\tag{2}
$$

 $w_a(x) = \frac{1}{2\pi} \int_0^{2\pi} \exp(-D_a(x,\theta)) d\theta$ 

La méthode serait exacte si exp $(-D_a(x, \theta))$  était indépendant de  $\theta$ .

## ChangDualSym2

La méthode "ChangDualSym2" est basée sur un principe analogue :

1. Si le poids  $w(x, \theta)$  de la tranformation de Radon Pondérée

$$
g = P_w(f)(s,\theta) = \int w(x(t,s,\theta),\theta) f(x(t,s,\theta))dt
$$
\n(3)

´etait de la forme

$$
w(x,\theta) = w_1(x)w_2(x.\theta^{\perp},\theta)
$$
\n(4)

on pourrait inverser sans erreur par

$$
f(x) = \frac{1}{w_1(x)} P_0^{-1}(\frac{g(s,\theta)}{w_2(s,\theta)})
$$
\n<sup>(5)</sup>

2. La transformation de Radon Atténuée est une transformation de Radon Pondérée dont, en principe, le poids

$$
w_a(x, \theta) = \exp(-D_a(x, \theta))
$$

ne vérifie pas la propriété précédente.

On envisage de l'inverser de façon approximative en supposant que l'effet du poids  $w_a(x, \theta)$  sur les projections n'est pas très différent de celui d'un poids  $\tilde{w}(x, \theta)$  vérifiant la propriété

$$
\tilde{w}(x,\theta) = w_1(x)w_2(x.\theta^\perp,\theta) \tag{6}
$$

permettant d'obtenir une approximation de f par la formule

$$
f(x) \simeq \tilde{f}(x) = \frac{1}{w_1(x)} P_0^{-1}(\frac{g(s,\theta)}{w_2(s,\theta)})
$$
\n(7)

## Calcul de  $\tilde{w}$

1.  $w_{sym}$ 

$$
w_{sym}(x,\theta) = \frac{1}{2}[w_a(x,\theta) + w_a(x,-\theta)]
$$

est symétrique en  $\theta$ . (cf article ....)

2.  $w_{sym_2}$ 

$$
w_{sym_2}(s,\theta) = moy\{w_{sym}(x(t,s,\theta)),t\}
$$

moyenne sur la partie du segment  $\{s\theta^{\perp} + t\theta, t\}$  contenue dans le support de a

 $3. \;\; w_{sym_3}$ 

$$
w_{sym_3}(x,\theta) = \frac{w_{sym}(x,\theta)}{w_{sym_2}(x.\theta^{\perp},\theta)}
$$

4.  $w_{sym_1}$ 

$$
w_{sym_1}(x) = moy\{w_{sym_3}(x,\theta), \theta \in S^1\}
$$

moyenne sur le cercle  $S^1$ .

5.  $\tilde{w}$  (non calculé)

$$
\tilde{w}(x,\theta) = w_{sym_1}(x)w_{sym_2}(x.\theta^{\perp},\theta)
$$

## Fantômes \*phant\*

On traite différents exemples avec Emission = ephant3.d On compare les reconstructions par ChangDualSym2 à celles obtenues par Novmor et Chang0. Dans tous les cas il s'agit de projections non bruitées.

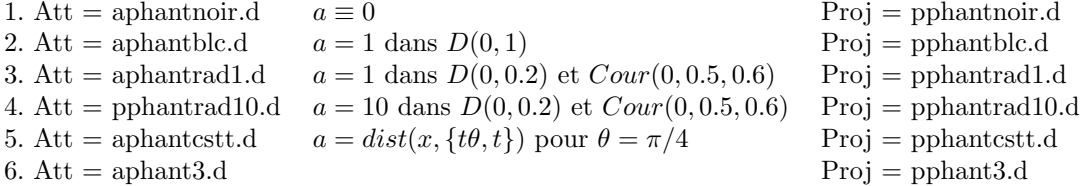

## Reconstructions

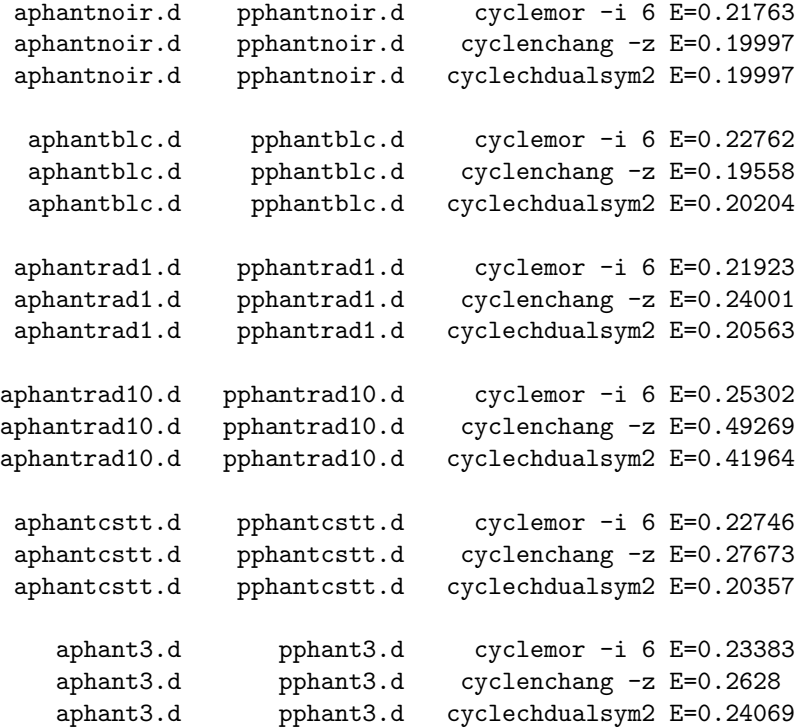

## Images

Les reconstructions présentées ne concernent que celles obtenues avec ChangDualSym2.

1. pphantnoir.d

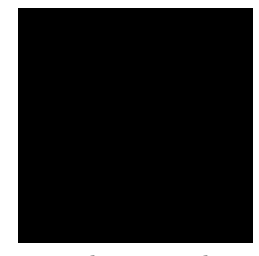

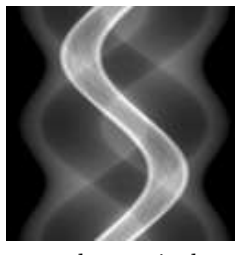

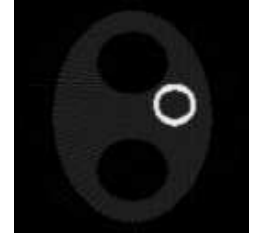

aphantnoir.d pphantnoir.d rphantnoir.d, E=0.199 Coupe 64

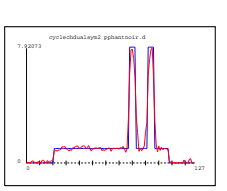

2. pphantblc.d

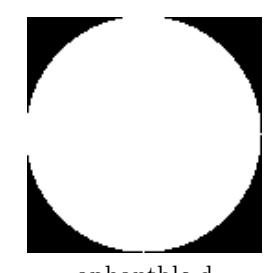

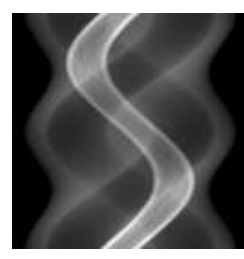

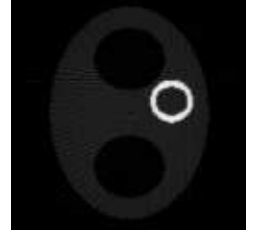

aphantblc.d pphantblc.d rphantblc.d, E=0.202 Coupe 64

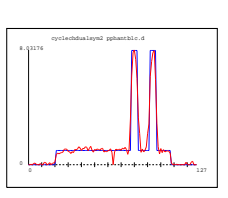

3. pphantrad1.d

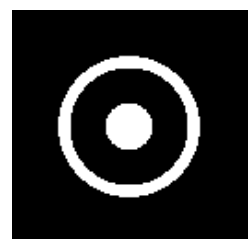

4. pphantrad10.d

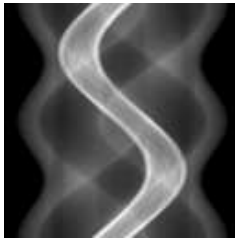

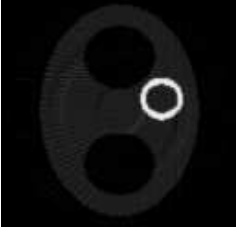

aphantrad1.d pphantrad1.d rphantrad1.d,  $E=0.205$  Coupe 64

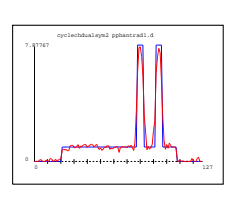

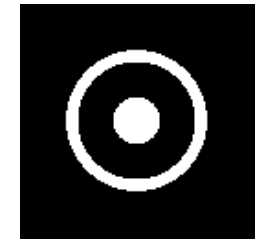

5. pphantcstt.d

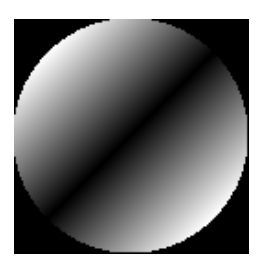

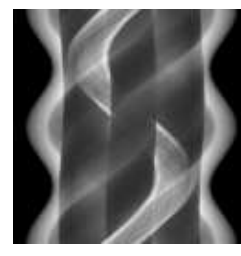

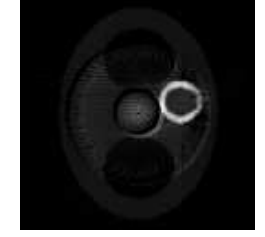

aphantrad10.d pphantrad10.d rphantrad10.d, E=0.419 Coupe 64

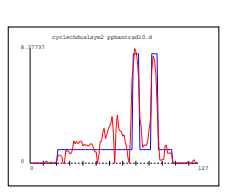

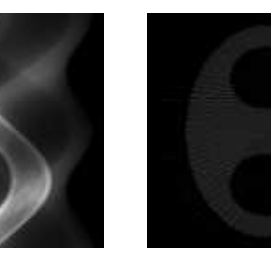

aphantcstt.d pphantcstt.d rphantcstt.d, E=0.203 Coupe 64

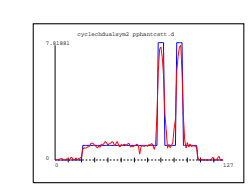

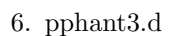

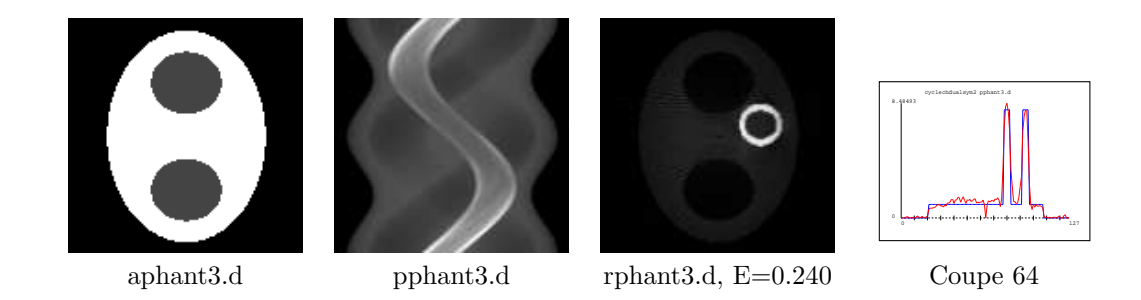

#### Commentaires

Les erreurs relatives et les coupes 64 des résultats sont assez satisfaisantes. On note néanmoins une anomalie au pixel  $(64,64)=(0,0)$  sur les coupes de rphantblc.d, rphantrad10.d et rphant3.d En comparant rphantrad1.d et rphantrad10.d, on peut penser que cette anomalie, ne vient pas d'une

erreur de programmation, mais plutôt d'un problème numérique lié aux valeurs de  $a(x)$ .

#### Fantômes \*cylindre\*

Comme ci-desus on traite différents exemples avec Emission  $=$  ecylindre2.d

On reprend les mêmes données d'atténuation, renommées \*cylindre\*, exception faite de la dernière qui est notre acylindre2.d habituel. On ajoute acylindre1t.d dont les valeurs sont le 1/3 de celles de acylindre2.d (Max=4 au lieu de Max=12).

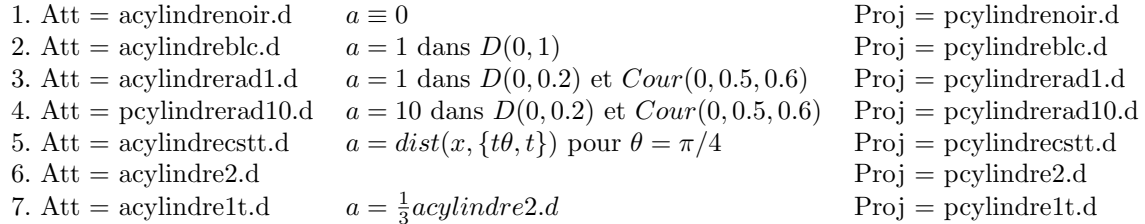

#### Reconstructions

```
acylindrenoir.d pcylindrenoir.d cyclemor -i 6 E=0.098347
acylindrenoir.d pcylindrenoir.d cyclenchang -z E=0.095297
acylindrenoir.d pcylindrenoir.d cyclechdualsym2 E=0.095297
acylindreblc.d pcylindreblc.d cyclemor -i 6 E=0.10972
acylindreblc.d pcylindreblc.d cyclenchang -z E=0.092968
acylindreblc.d pcylindreblc.d cyclechdualsym2 E=0.099395
acylindrerad1.d pcylindrerad1.d cyclemor -i 6 E=0.10188
acylindrerad1.d pcylindrerad1.d cyclenchang -z E=0.15083<br>acylindrerad1.d pcylindrerad1.d cyclechdualsym2 E=0.10298
acylindrerad1.d pcylindrerad1.d
acylindrerad10.d pcylindrerad10.d cyclemor -i 6 E=0.1923
acylindrerad10.d pcylindrerad10.d cyclenchang -z E=0.54272
acylindrerad10.d pcylindrerad10.d cyclechdualsym2 E=0.4138
acylindrecstt.d pcylindrecstt.d cyclemor -i 6 E=0.11117
acylindrecstt.d pcylindrecstt.d cyclenchang -z E=0.20752
acylindrecstt.d pcylindrecstt.d cyclechdualsym2 E=0.1006
  acylindre2.d pcylindre2.d cyclemor -i 6 E=0.10116
  acylindre2.d pcylindre2.d cyclenchang -z E=0.1443
  acylindre2.d pcylindre2.d cyclechdualsym2 E=0.22435
 acylindre1t.d pcylindre1t.d cyclemor -i 6 E=0.098411
 acylindre1t.d pcylindre1t.d cyclenchang -z E=0.11432
 acylindre1t.d pcylindre1t.d cyclechdualsym2 E=0.11428
```
## Images

1. pcylindrenoir.d

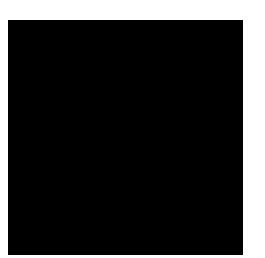

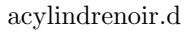

2. pcylindreblc.d

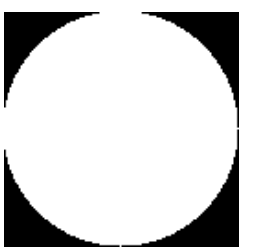

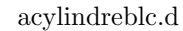

3. pcylindrerad1.d

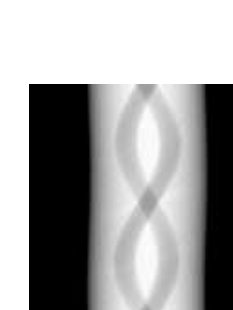

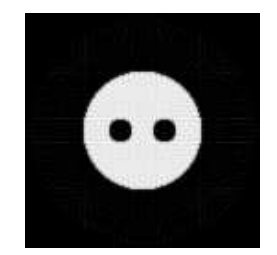

acylindrenoir.d pcylindrenoir.d rcylindrenoir.d, E=0.095 Coupe 64

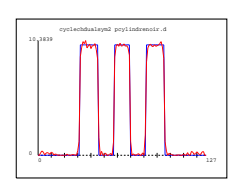

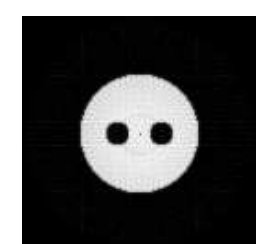

acylindreblc.d pcylindreblc.d rcylindreblc.d, E=0.099 Coupe 64

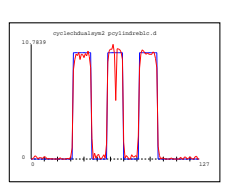

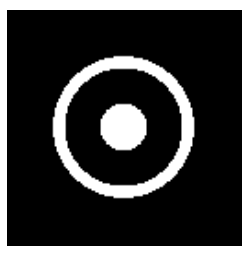

4. pcylindrerad10.d

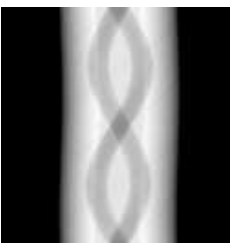

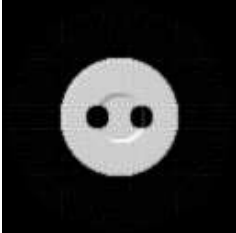

acylindrerad1.d pcylindrerad1.d rcylindrerad1.d, E=0.102 Coupe 64

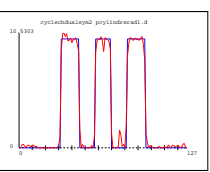

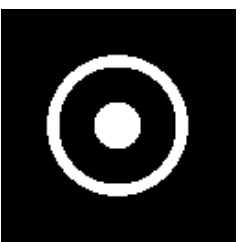

- acylindrerad10.d pcylindrerad10.d rcylindrerad10.d, E=0.413 Coupe 64
- 5. pcylindrecstt.d

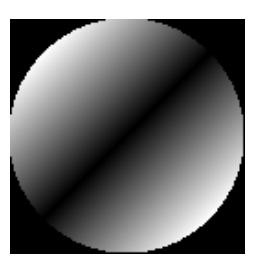

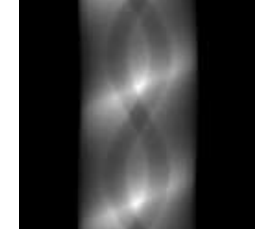

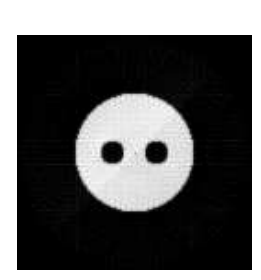

acylindrecstt.d pcylindrecstt.d rcylindrecstt.d, E=0.100 Coupe 64

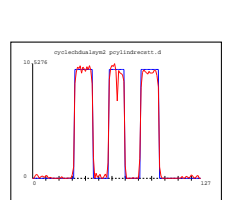

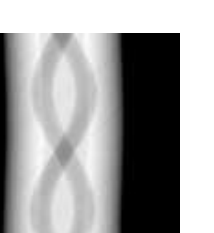

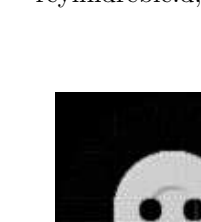

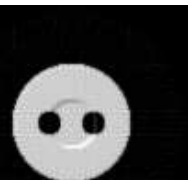

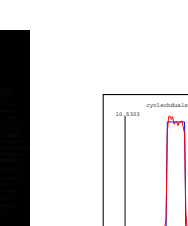

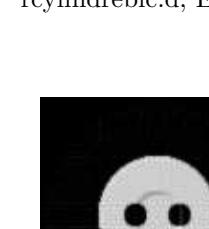

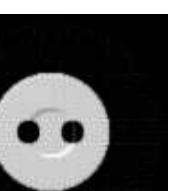

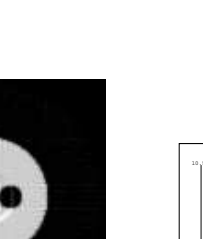

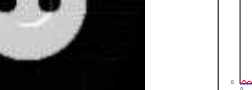

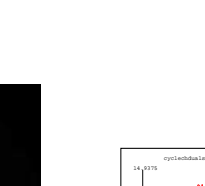

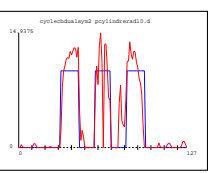

6. pcylindre2.d

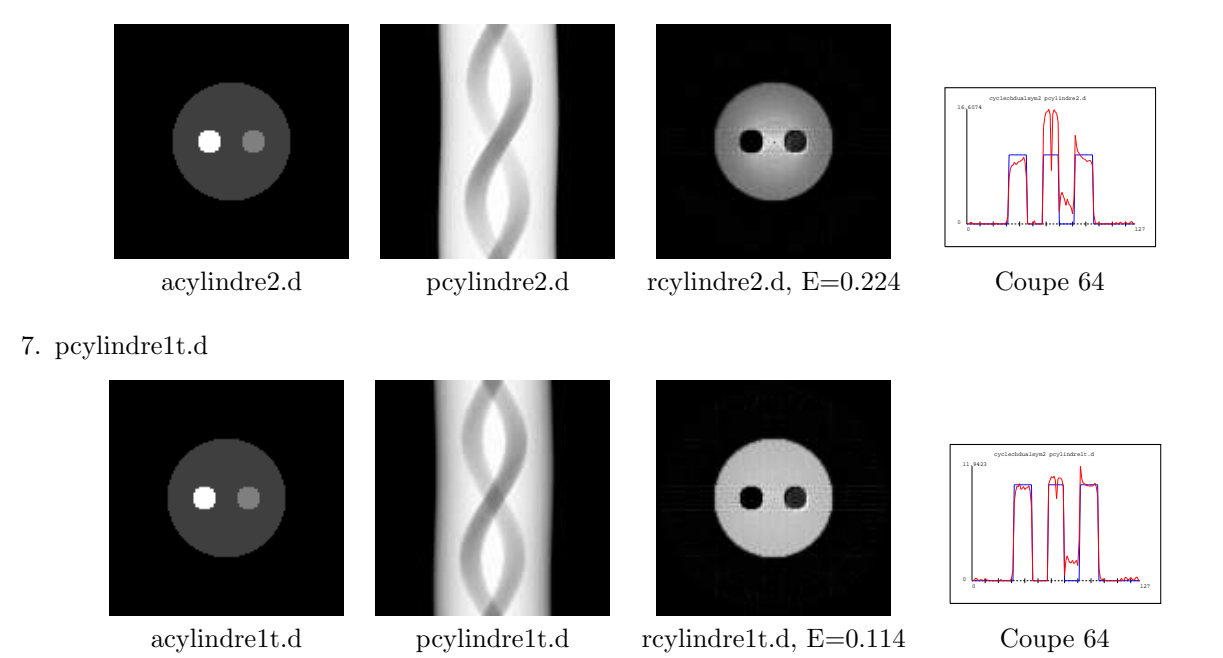

#### Commentaires

Pour le cylindre les erreurs relatives et les coupes 64 des résultats sont assez satisfaisantes. Mais ici aussi on note une anomalie au pixel  $(64,64)=(0,0)$  sur les coupes de rcylindreblc.d, rcylindrerad10.d, rcylindrecstt.d et rcylindre2.d On constate sur rcylindre1t.d qu'en divisant les valeurs des pixels de acylindre2.d par 3 on obtient un résultat bien meilleur !